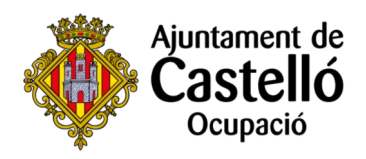

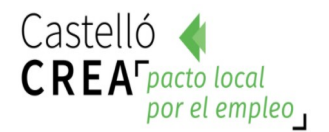

# **PHOTOSHOP**

Orientado a la tecnología Inkjet

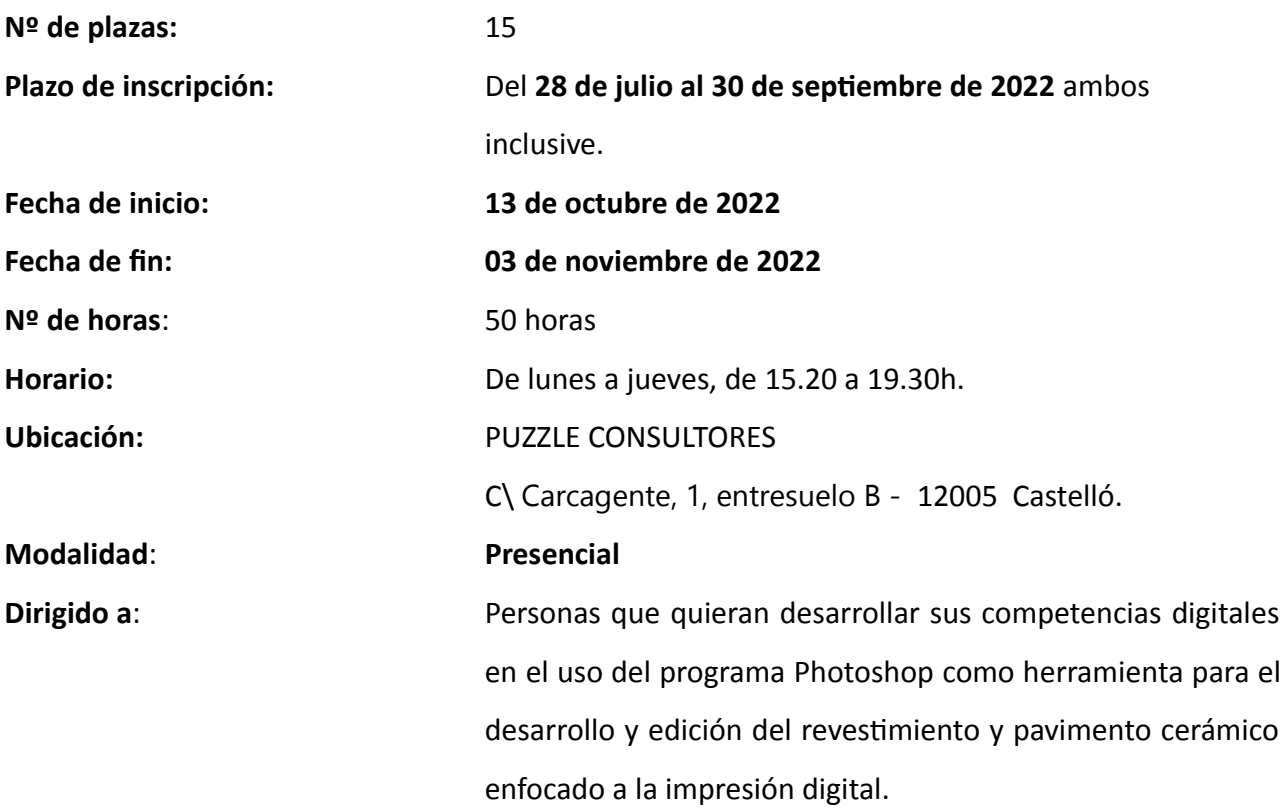

# **REQUISITOS DE INSCRIPCIÓN:**

• **Personas preferentemente desempleadas y empadronadas en Castelló de la Plana**.

## **SELECCIÓN:**

- **POR RIGUROSO ORDEN DE REGISTRO DE SOLICITUD**.
- En una misma instancia se podrá solicitar más de un curso, en tal caso la persona interesada deberá **indicar claramente su orden de preferencia**.
- El orden de preferencia definido por cada participante en su solicitud se tendrá en cuenta como criterio para la asignación de plazas, de tal modo que una vez se obtenga plaza serán desestimadas el resto de solicitudes a otros cursos. Como excepción a esta condición sí se tendrán en cuenta las solicitudes a otras especialidades siempre que existan plazas libres y las temporalizaciones sean compatibles.
- Con anterioridad a la fecha de inicio del curso **se contactará telefónicamente con cada una de las personas convocadas** para informarles detalladamente de los aspectos relacionados

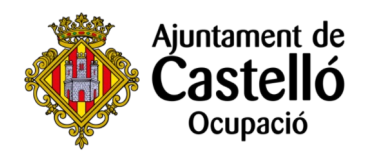

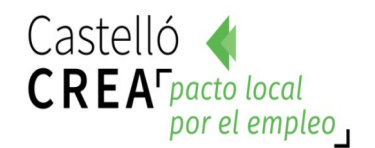

con el inicio del curso, no obstante, también se publicarán en la web del Ayuntamiento de Castelló los listados con las personas convocadas.

#### **INSCRIPCIÓN:**

La solicitud de inscripción y la documentación requerida se presentará **telemáticamente** a través de la **Sede Electrónica**: <https://sede.castello.es/dossier.5.1>

En el mismo espacio en el que se publican las bases de selección se puede acceder a un **manual de**

## **instrucciones para el proceso de inscripción**.

## **DOCUMENTACIÓN A APORTAR:**

- **DNI/NIE** o documento equivalente.
- **DARDE** actualizado.
- **Vida laboral** actualizada (fecha de emisión no superior a un mes antes de la solicitud).
- El empadronamiento se consultará de oficio, por lo que **no es necesario** aportar certificado de empadronamiento.

Para cualquier información adicional o duda relacionada con el curso se puede contactar a través

del correo **castellocrea.formacion@castello.es** o en el teléfono **699 233 073**

#### **OBJETIVO DE LA ACCIÓN FORMATIVA:**

El objetivo es facilitar al alumnado herramientas para la creación, desarrollo e impresión de diseños cerámicos adaptados a la tecnología Inkjet. Esta formación capacitará al alumnado para el tratamiento y modificación de las imágenes a nivel cerámico y la gestión del color adaptadas a las nuevas tecnologías cerámicas.

#### **CONTENIDOS:**

- CONCEPTOS BÁSICOS de Photoshop (10 horas)

- Entorno Photoshop.
- Abrir o crear nuevas imágenes.
- Modos de Color.
- Resolución y Tamaño de Imagen.
- Gestión de capas.
- Ejercicios, puesta en práctica
- CREACIÓN Y MODIFICACIÓN DE DISEÑOS (10 horas)
	- Herramientas de dibujo.

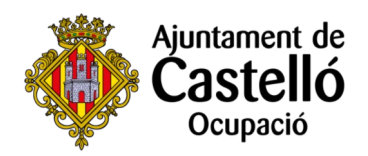

- Obtención y gestión de pinceles.
- Selección y retoque de detalle.
- Transformar/modificar
- Ejercicios, puesta en práctica

# - GESTIÓN DEL COLOR (10 horas)

- Administración de perfiles para cerámica.
- Reconocimiento de la cantidad de tintas en una imagen.
- Correcciones del color.
- Ejercicios, puesta en práctica
- TRABAJO CON CANALES (10 horas)
	- Utilizar el Panel Canales.
	- Separación de tintas por canales.
	- Gestionar y transformar un canal.
	- Ejercicios, puesta en práctica

# - PRODUCCIÓN (10 horas)

- Cuestiones generales de la impresión digital.
- Preparación de la imagen para la impresión.
- Corrección de la imagen impresa sobre la pieza cerámica.
- Ejercicios, puesta en práctica